## Chapters (Learn to use MS Windows 7, More on Paint)

I. Draw, color and label the picture of Desktop.

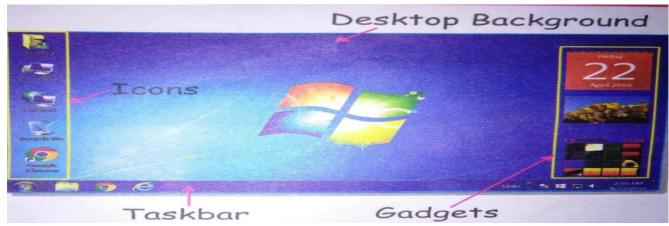

II. Draw, color and name the command used to draw each object of the picture.

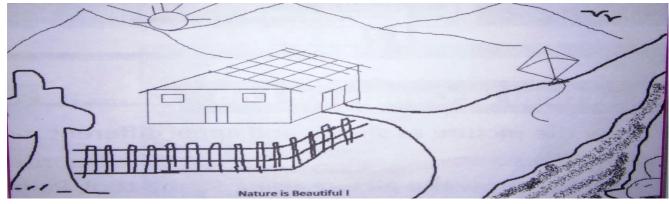

Sun : Oval, Line Tree : Curved, Line

Birds : Curved, Line Kite : Polygon

Hut : Straight, Line Stone : Circle

III. Draw and color the diagram of water cycle and label the different shape tools used to draw.

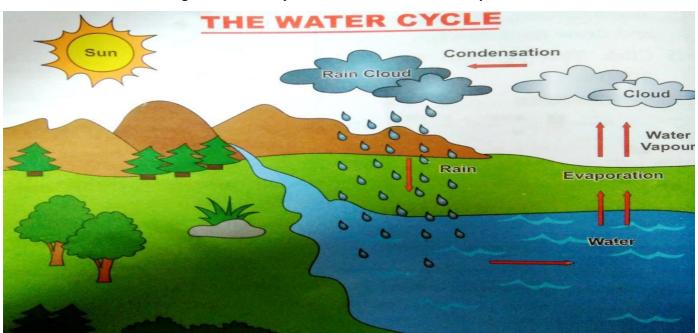

**Shape tools:** 

1. Oval tool

3. Up arrow

5. Right arrow

2. Line tool

4. Curve tool

6. Down arrow

## IV .State T for true statement and F for false statement:

- a. Linux is not an operating system. (F)
- b. Rectangular selection is used to select irregular shapes. (F)
- c. MS Window is the most popular application software. (F)
- d. Curve is used to draw curved lines. (T)
- e. Windows phone is developed by Microsoft corporation. (T)

  Sorting means arranging the icons in ascending or descending order on the desktop. (T)
- f. Delete is used to delete the selected part of the Image. (T)
- g. Window 7 desktop display gadgets on left side of the screen. (F)
- i. Ribbon contains three parts . (F)
- j. System tray displays the current date and time . (T)

## V Give answer in one word

| 1.  | The software that helps you to operate the computer system  | Operating system    |
|-----|-------------------------------------------------------------|---------------------|
| 2.  | The most popular system software is                         | MS Windows          |
| 3.  | MS Windows has many flavours called                         | Versions            |
| 4.  | Who developed the first version of Windows operating system | Bill gates          |
| 5.  | The small picture that is used to open a program , files    | lcon                |
| 6.  | The tool which is used to draw closed plane figures         | Polygon             |
| 7.  | It is used to select an irregular shape area of image       | Free Form Selection |
| 8.  | The tool which is used to pick color                        | Color Picker        |
| 9.  | The latest version of Android is                            | Android 8.0 Oreo    |
| 10. | The shape which is used to move window in any direction     | Move shape          |

## VI Fill in the blanks

Cut , taskbar , Booting , Image, Paint

- 1. System tray is present on the taskbar.
- 2. Select command is present in the <u>Image</u> group.
- 3. <u>Booting</u> is the process of loading the operating system into computer's memory.
- 4. Paint programs is used to make drawings on the computer.
- 5. The <u>Cut</u> command is same as the copy command.